# Informationen zu anstehenden Klassenarbeiten

Liebe 9c,

da wir voraussichtlich ganz normal 4 Klassenarbeiten in diesem Schuljahr schreiben müssen wenn die Schule nach Ostern wieder öffnet, wird die **3. Klassenarbeit schon bald nach Ostern (voraussichtlich Do, 30.4)** kommen.

In dieser Klassenarbeit werden keine neuen Inhalte, die ihr euch daheim allein erarbeiteten solltet, abgefragt. Der **Stoffumfang** beschränkt sich auf die **Themen**, die wir **vor der "Corona-Schließung"** im Unterricht behandelt haben. Ihr bekommt dazu wie gewohnt einen Überblick, der im Laufe der Woche auf der Homepage zu finden sein wird.

Vor dieser Klassenarbeit wird natürlich wie immer eine **Fragestunde** stattfinden und zusätzlich eine **Wiederholungsstunde**.

Der **Stoff**, den ihr euch **daheim selbst erarbeitet** habt, wird **erst Inhalt der letzten Klassenarbeit**, sodass ihr vorher noch ausreichend Zeit habt um Fragen zu stellen, wenn ihr etwas nicht verstanden habt.

Das **zu Hause wiederholte Grundwissen** wird allerdings sehr wohl schon in der **3. Klassenarbeit** drankommen. Haltet euch also ran bei den

Mathebattles!!! Einige von euch waren da schon recht fleißig  $\mathbf{\hat{P}}$ , andere haben hier noch gar nichts gemacht (Aufgaben der 1. Woche!!!!).

**Falls ihr Fragen oder Probleme habt, schreibt mir bitte eine Email. Auch sonst freue ich mich über eine kurze Rückmeldung wie es euch so geht.**

Viele Grüße

Stefanie Vogel

# Der Sinus

#### **Aufgabe 1 (Schulheft, Überschrift 5.3 Der Sinus)**

Zeichne die Brücke (als Dreieck, ohne Bahn und den Unterbau) in dein Heft.

- 1 cm im Heft soll dabei für 10 m in Wirklichkeit stehen (Maßstab 1 : 1000).
- Beachte den rechten Winkel unten rechts und zeichne die Waagrechte markierte Strecke auf die Kästchen, das macht es leichter.

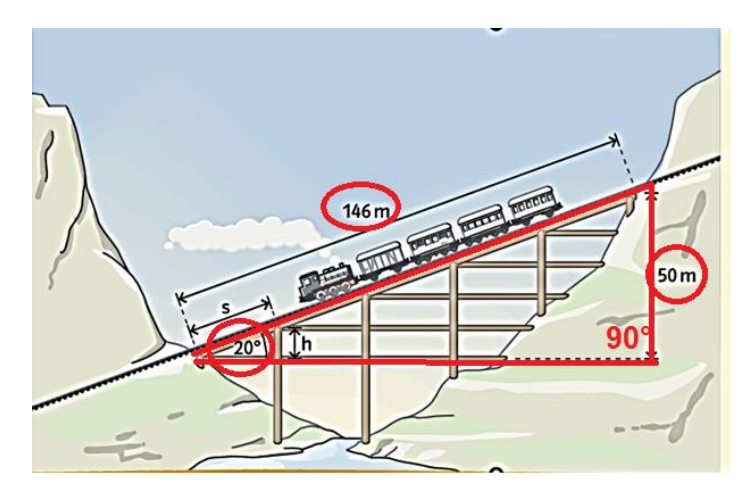

Wenn die Bahn 146 m weit gefahren ist (Strecke s ist die Fahrtstrecke auf den Schienen), dann hat sie dabei 50 m Höhe gewonnen (h ist die Höhe, die senkrecht zur Waagrechten unten gemessen wird).

- Wie hoch ist die Bahn gekommen, wenn sie nur 100 m (Fahrstrecke s auf den Schienen) gefahren ist?
- Wie weit muss sie fahren, um 20 m hoch zu kommen?

Beantworte die Fragen durch Messung und ergänze mit den gemessenen Werten.

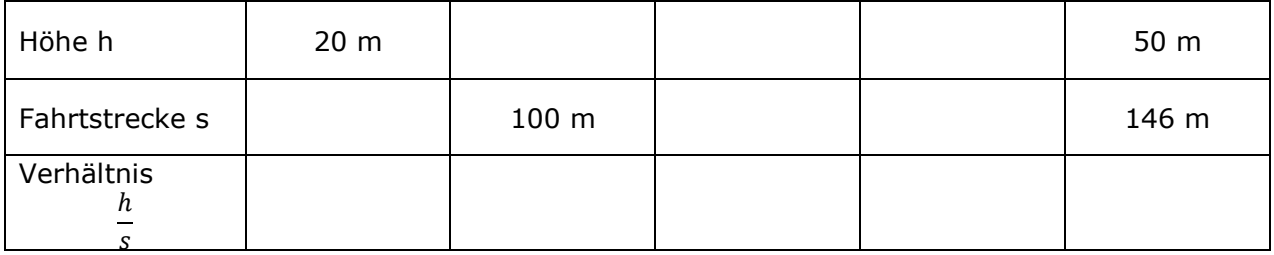

Ergänze anschließend noch 2 weitere Wertepaare und berechne dann für jedes Wertepaar das Verhältnis $\frac{n}{s}$  (auf 2 Nachkommastellen gerundet). Was fällt dir auf?

Stelle auch eine Vermutung über den Wert des Verhältnisses  $\frac{n}{s}$  an, wenn der Winkel (unten links) nicht 20°, sondern 40° bzw. 10° wäre.

Kontrolliere anschließend deine Lösung.

### **Aufgabe 2 (Schulheft)**

Übernehme den Hefteintrag (Kasten + Beispiel 1) in dein Schulheft. Stelle deinen Taschenrechner mit Hilfe der Notiz richtig ein.

Übertrage auch das Beispiel und versuche, es nachzuvollziehen. Könntest du den Sinus von 40° bzw. den Sinus von 50° mit Hilfe der gegebenen Längen berechnen? Kontrolliere auch mit Hilfe der Sinustaste.

### **Aufgabe 3** (Hausheft)

Bearbeite die folgenden Übungen im Hausheft. Kontrolliere anschließend deine Lösung und verbessere Sie falls nötig.

S.91/1

S.92/2

S.92/3 (Lies dir ggf. das Beispiel 1a) auf Seite 91 durch!)

S.92/4 (Lies dir ggf. das Beispiel 1b) auf Seite 91 durch!)

#### **Aufgabe 4** (Schulheft)

Übernimm Beispiel 2 des Hefteintrages in dein Schulheft.

#### **Aufgabe 5** (Hausheft)

Bearbeite die folgenden Übungen im Hausheft

- S.91/1b (Die Angabe, dass  $\alpha$  zwischen 0° und 90° liegen soll, könnt ihr einfach ignorieren, größere Winkelweiten kommen in diesem Zusammenhang erst in der 10.Klasse dran)
- S.92/5 (Lies dir falls nötig das Beispiel 2 auf S.91 durch, Innenwinkelsumme im  $\Delta = 180^{\circ}$ )
- S.92/7 (Skizziere falls nötig das Bild ab. Markiere im rechtwinkligen Δ Hypotenuse und Gegenkathete zu  $\alpha$ )
- S.93/11 (Die Planfigur = Skizze kann bei den Tipps kontrolliert werden)

S.93/12 (s.Tipps)

# Hefteintrag Sinus

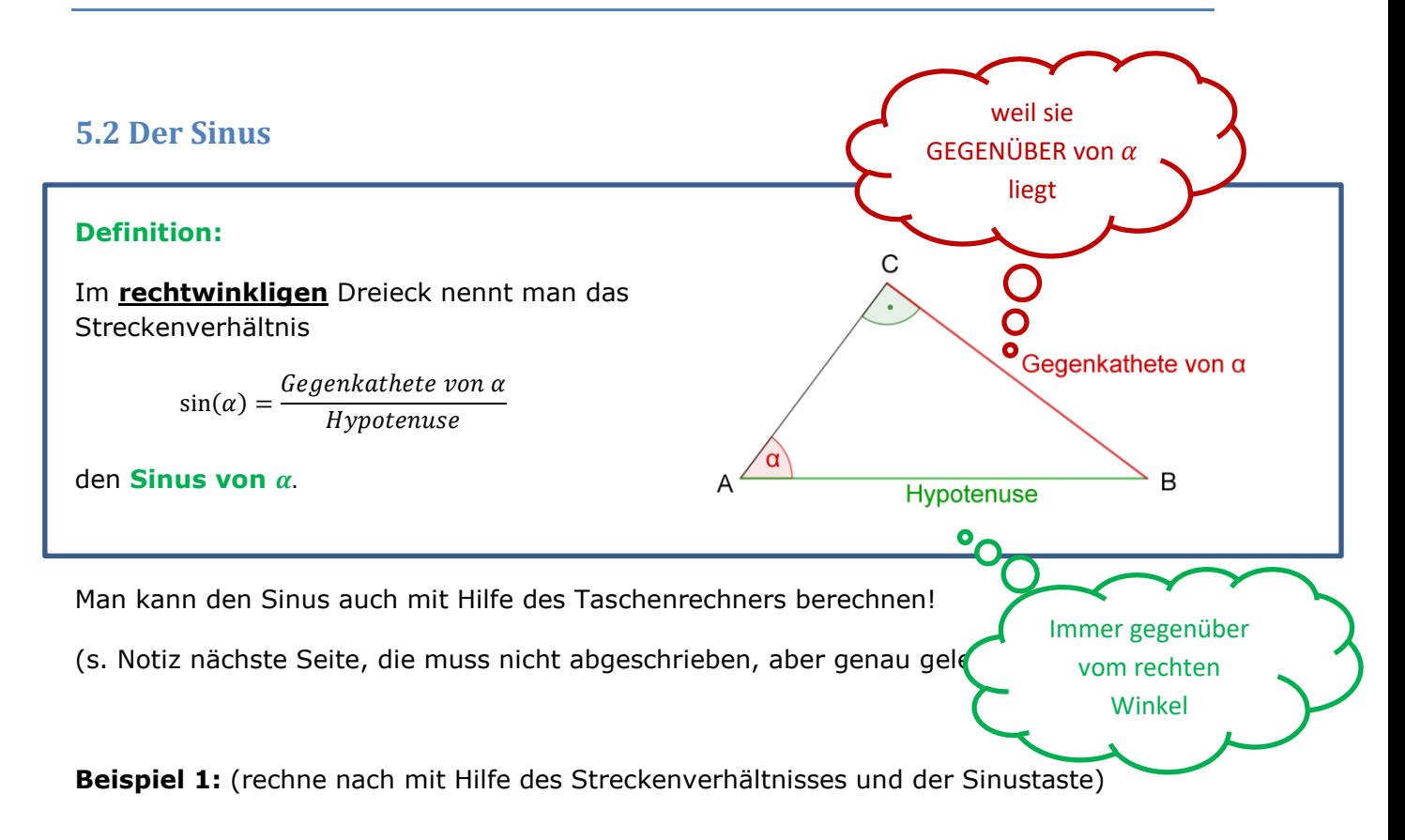

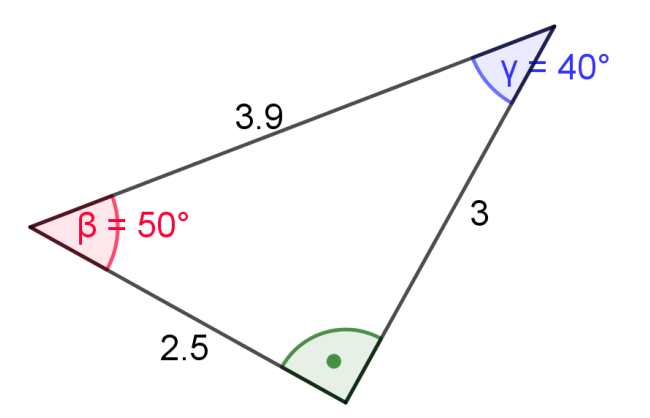

$$
\sin(50^\circ) = \frac{3}{3.9} \approx 0.77
$$

$$
\sin(40^\circ) = \frac{2.5}{3.9} \approx 0.6
$$

3

#### Notiz

Die Sinustaste findest du über der ")"!

Du musst für dieses Kapitel deinen **Taschenrechner** unbedingt **auf Grad (Degree)** einstellen. Das funktioniert so:

1. Drücke "SHIFT" (ganz oben links)

2. Drücke nun auf MODE/SETUP (rechts oben neben den Pfeiltasten)

3. Drücke die Taste mit der "3"

Kontrolle: Berechne mit Hilfe der Sinustaste sin(30), es sollte 0,5 herauskommen!

**Beispiel 2:** Wie groß ist der Winkel

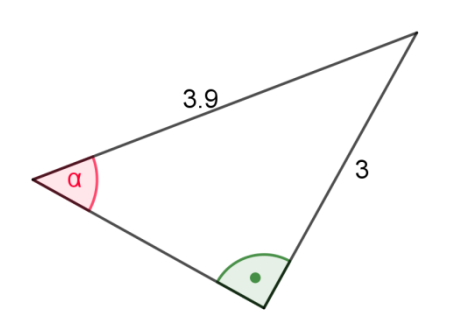

Wir wissen:  $\sin(\alpha) = \frac{3}{2}$ 3

 $\alpha$  kann nun mit Hilfe der " $\sin^{-1}$  - Taste" berechnet werden:

$$
\sin^{-1}\left(\frac{3}{3.9}\right) \approx 50.3^{\circ}
$$

### Notiz

 $\sin^{-1}$  . kannst du mit Hilfe von:

1. SHIFT (oben links)

2. Sinustaste

eingeben.

# Tipps

#### **S.93/11**

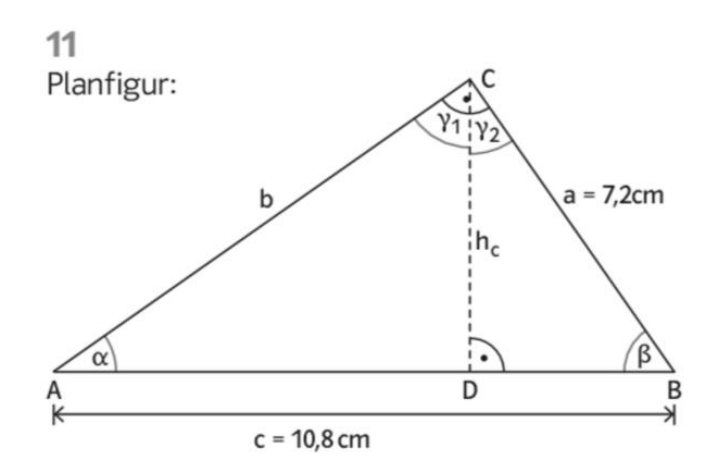

Dreieck ABC:

- Berechne zuerst die Größe des Winkels  $\alpha$ . Wie groß ist dann der Winkel  $\beta$ ? Trage dein Ergebnis in die Skizze ein.
	- Beachte dabei, dass das Dreieck ABC rechtwinklig ist  $\gamma = 90^{\circ}$ !
- Nun kannst du die Länge der Seite b berechnen. Trage auch sie ein. Dazu brauchst du  $\beta$  und die Länge von c (=Hypotenuse).

Dreieck ADC:

- Es ist rechtwinklig, die Hypotenuse ist hier die Seite b.
- $\bullet$  Mit  $\alpha$  und der Hypotenuse c kannst du nun die Höhe hc berechnen. Trage den Wert ein.
- **•** Berechne nun den Winkel  $\gamma_1$ . Der Winkel bei D ist ein rechter Winkel (90°). Mit ihm und  $\alpha$  kannst du  $\gamma_1$  mit Hilfe der Innenwinkelsumme im Dreieck ADC berechnen.
- **Berechne nun**  $\gamma_2$ **.** Zusammen mit  $\gamma_1$  ergibt sich der rechte Winkel  $\gamma$ . Die Summe dieser beiden Teilwinkel ist also 90°.

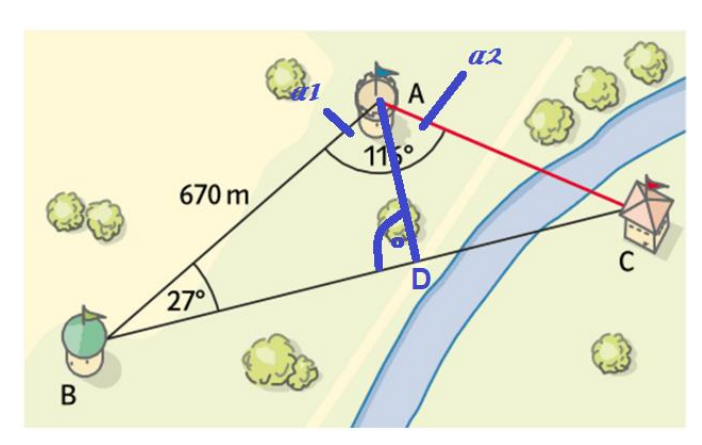

**S.93/12**

Das Vorgehen ist nun ähnlich wie bei Aufgabe 11.

Rechtwinkliges Dreieck BDA:

- Berechne die Länge der blauen Hilfslinie (Hypotenuse) mit Hilfe des Winkels  $\beta = 27^{\circ}$  und der Strecke BA. Trage das Ergebnis in die Skizze ein.
- Berechne die Größe des Winkels  $\alpha_1$  mit Hilfe der Innenwinkelsumme im Dreieck BDA. Beachte dabei , dass der Winkel bei D ein rechter Winkel ist.
- Example Exerchne die Größe des Winkels  $\alpha_2$ . Er ergibt zusammen mit  $\alpha_1$  den Winkel  $\alpha$ , dessen Größe in der Zeichnung angegeben ist. Trage dein Ergebnis in die Skizze ein.

Rechtwinkliges Dreieck DCA:

- Berechne die Größe des Winkels  $\gamma$  (beim Punkt C) mit Hilfe der Innenwinkelsumme.
- Berechne die Länge der roten Seite mit Hilfe von  $\gamma$  und der Länge der blauen Strecke. Die rote Strecke ist hier die Hypotenuse.

# Lösungen

#### **Einstiegsaufgabe**

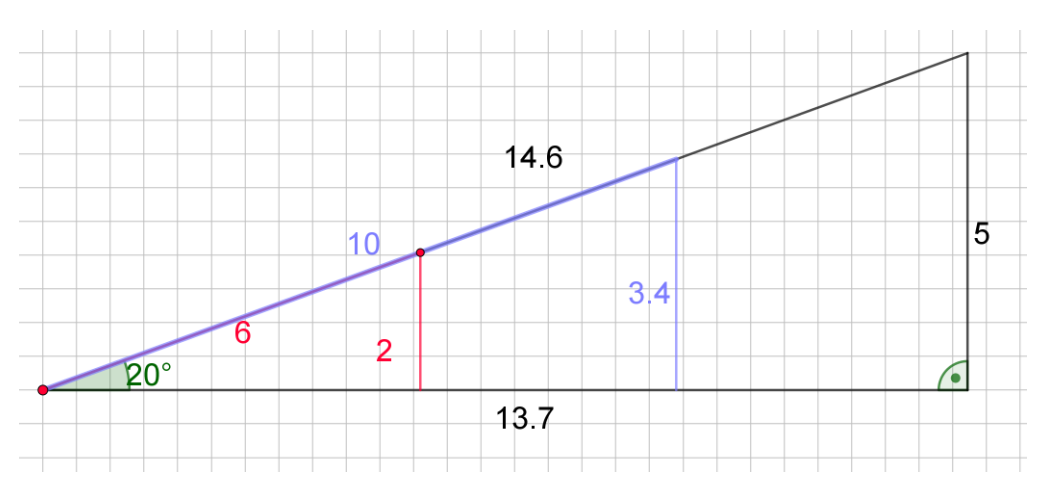

Schwarz: Maße des ganzen Dreiecks Rot: Höhe 20 m, entsprechende Fahrt 60 m Blau: Fahrtstrecke 100 m, entsprechende Höhe 34 m

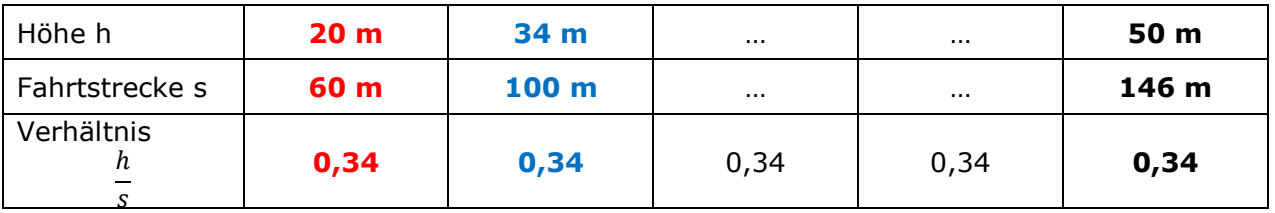

#### **Es fällt auf:**

Der Wert des Verhältnisses ist immer gleich, nämlich hier 0,34.

Wäre der Winkel unten größer, z.B. 40 °, dann wäre die Brücke steiler. Man würde also bei gleicher Fahrtstrecke auf den Schienen mehr Höhe gewinnen, das Verhältnis wäre größer.

Bei kleinerem Winkel wäre die Brücke flacher, das Verhältnis also kleiner.

### **Fazit:**

Der Wert des Verhältnisses  $\frac{\mu}{s}$  ist unabhängig von der "Größe des Dreiecks" (die Dreiecke haben ja alle "dieselbe Form", d.h. man kann sie durch Strecken/Stauchen ineinarander überführen). Das ist anschaulich auch klar, wenn die Brücke immer gleich steil ist, gewinnt man bei doppelter Fahrstrecke auch doppelt so viel Höhe.\*

Das **Verhältnis hängt** jedoch **vom Winkel** (unten links) ab.

**Der Wert dieses Verhältnisses wird nun als Sinus des Winkels, also hier**  $sin(20^\circ)$ **bezeichnet.**

Wir haben also durch Messung herausgefunden  $sin(20^\circ) \approx 0.34!$ 

## **S.91/1a**

## **S.92/2**

**2**  
\n**a)** 
$$
sin(\alpha) = \frac{g}{h}
$$
  
\n**b)**  $sin(\delta) = \frac{f}{h}$   
\n**c)**  $\alpha + \delta = 90^{\circ}$   
\n**d)**  $sin(\alpha) = \frac{g}{h}$ 

### **S.92/3**

\n**3**  
\n**a)** 
$$
\sin(26.6^\circ) = \frac{x}{8} \iff x = 8 \cdot \sin(26.6^\circ) \approx 3.58
$$
  
\nErgebnis:  $x \approx 3.58 \, \text{mm}$ \n

**b**) 
$$
sin(60^\circ) = \frac{x}{5} \Leftrightarrow x = 5 \cdot sin(60^\circ) \approx 4,33
$$
  
Ergebnis:  $x \approx 4,33$  cm

c) 
$$
sin(45^\circ) = \frac{x}{4} \Leftrightarrow x = 4 \cdot sin(45^\circ) \approx 2.83
$$
  
Ergebnis:  $x \approx 2.83$  m

### **S.92/4**

\n- **4**
\n- **a)** 
$$
\sin(30^\circ) = \frac{1}{x} \iff x = \frac{1}{\sin(30^\circ)} = 2
$$
\n- Ergebnis:  $x = 2 \, \text{dm}$
\n- **b)**  $\sin(66^\circ) = \frac{2.5}{x} \iff x = \frac{2.5}{\sin(66^\circ)} \approx 2.74$
\n- Ergebnis:  $x = 2.74 \, \text{cm}$
\n

c) 
$$
\sin(66.8^{\circ}) = \frac{6.2}{x} \iff x = \frac{6.2}{\sin(66.8^{\circ})} \approx 6.75
$$
  
Ergebnis:  $x = 6.75$  cm

**5.91/1b**  
\n**b)** (1) 
$$
\alpha \approx 63.0^{\circ}
$$
  
\n(3)  $\alpha \approx 13.0^{\circ}$   
\n(4)  $\alpha \approx 80.1^{\circ}$ 

#### **S.92/5**

**5**  
\n**a)** sin (α) = 
$$
\frac{2,1}{3,5}
$$
, also α ≈ 36,9° und  
\nβ ≈ 180° - 90° - 36,9° = 53,1°

- b) sin ( $\alpha$ ) =  $\frac{7.5}{9}$ , also  $\alpha \approx 56.4^{\circ}$  und  $\beta \approx 180^{\circ} - 90^{\circ} - 56,4^{\circ} = 33,6^{\circ}$
- c) sin (β) =  $\frac{22}{50}$ , also β ≈ 26,1° und  $\alpha \approx 180^{\circ} - 90^{\circ} - 26,1^{\circ} = 63,9^{\circ}$

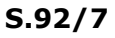

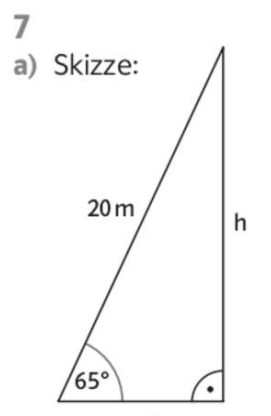

sin (65°) =  $\frac{h}{20}$  ≈ h = 20 · sin (65°) ≈ 18,13 Die Seile müssen in einer Höhe von ca. 18,13 Meter angebracht werden.

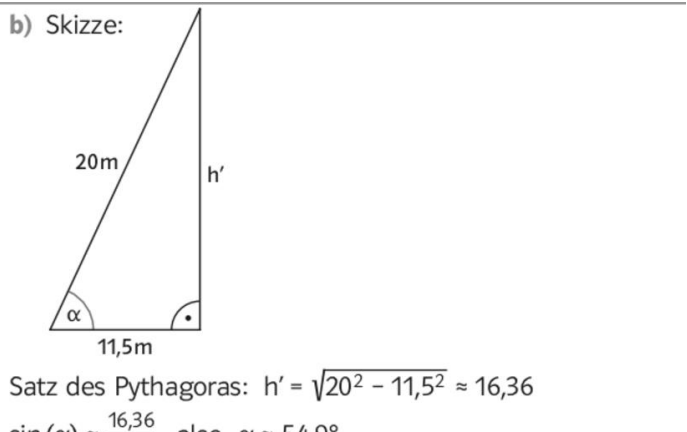

 $sin(\alpha) \approx \frac{16,36}{20}$ , also  $\alpha \approx 54,9^{\circ}$ Die Seile haben einen Neigungswinkel von ca. 54,9° und sind in einer Höhe von ca. 16,36 Meter angebracht.

#### **S.93/11**

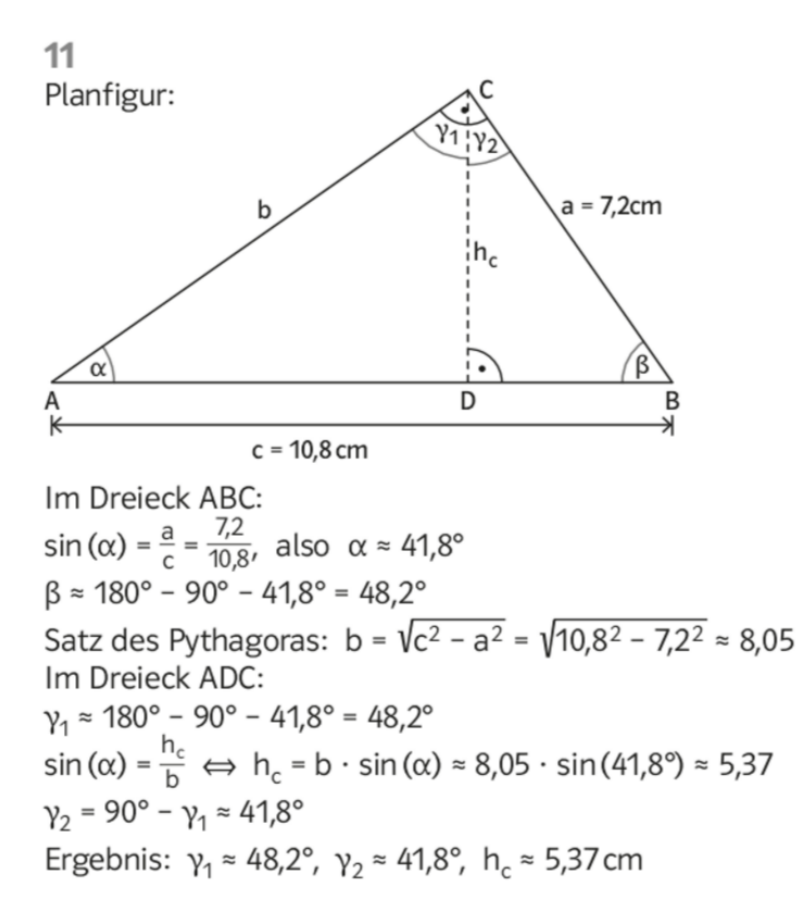

#### **S.93/12**

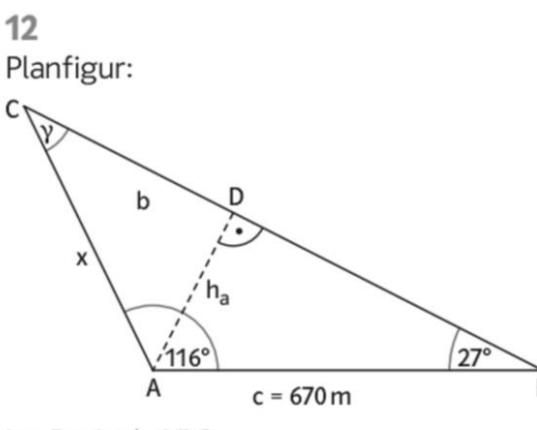

Im Dreieck ABC:  $y = 180^{\circ} - 116^{\circ} - 27^{\circ} = 37^{\circ}$ 

Im Dreieck ABD: sin (27°) =  $\frac{h_a}{670}$   $\Leftrightarrow$   $h_a = 670 \cdot \sin(27^\circ) \approx 304,17$ <br>Im Dreieck ADC:<br> $\sin(37^\circ) = \frac{h_a}{x}$   $\Leftrightarrow$   $x = \frac{h_a}{\sin(37^\circ)} \approx 505,42$ Die Entfernung von A zu C beträgt ca. 505,42 Meter.